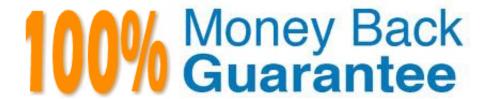

Vendor: IBM

**Exam Code:**C2150-609

Exam Name: IBM Security Access Manager V9.0

**Deployment** 

Version: Demo

### **QUESTION 1**

The customer directory environment includes two Active Directory (AD) Domain Controllers (DC) managing separate suffixes (one for corporate users, one for field offices), and one occurrence of Oracle Directory Server (ODS). The business requirement states the AD for corporate users in optional and the environment should remain available even if this DC is down. There are no duplicate users across these directories.

After configuring all directories in the Secure Web Settings -> Runtime Component -> Manage -> Federated Directories, how can this requirement be achieved?

- A. Edit the resulting Idap.conf and add the "ignore-if-down = yes" to the AD for the corporate.
- B. Ensure the "Required" checkbox is checked for both the field office AD and the ODS server.
- C. Edit the resulting Idap.conf and add the "max-server-connections = 0" to the AD for the corporate.
- D. Edit the resulting Idap.conf and add the "ignore-if-down = yes" to the AD for the field offices and ODS server.

Correct Answer: A

#### **QUESTION 2**

A customer has a developed an OAuth 2.0 Client application to access resources on behalf of a user. The customer states that the OAuth client has the following two constraints:

1.

The OAuth client is not capable of maintaining its credentials confidential for authentication with the authorization server.

2.

The resources owner does not have a trust relationship with the client.

What is the suitable OAuth 2.0 grant type for the API Protection Policy if the user resource accessed by the OAuth 2.0 client is to be protected by IBM Security Access Manager V9.0?

- A. Implicit Grant
- B. Client Credential Grant
- C. Authorization Code Grant
- D. Resource Owner Password Credentials Grant

Correct Answer: A

Reference: https://www.ibm.com/support/knowledgecenter/SSPREK\_9.0.3/com.ibm.isam.doc/config/concept/con\_oauth20\_workflow.html

#### **QUESTION 3**

There are random network errors occurring so the IBM Security Access Manager V9.0 deployment specialist has decided to enable Packet Tracing and feed the resulting pcap file into Wireshark for analysis.

Which information is required to enable this feature?

A. Filter

B. Protocol

C. Destination IP

D. Trace file size

Correct Answer: A

#### **QUESTION 4**

To configure IBM Security Access Manager V9.0 for Windows desktop single sign-on using Kerberos authentication, the Reverse Proxy\\'s identity in the Active Directory Kerbros Domain must be associated with a Service Principal name (SPN).

Given the following information:

AD Kerberos Realm Name: company.com ISAM Reverse Proxy DNS Domain: ws1.company.com

What is the correct SPN?

A. HTTP/ws1.company.com

B. HTTP/ws1.company.com@COMPANY.COM

C. HTTP/ws1.company.com@ws1.company.com

D. HTTP/ws1.company.com@WS1.COMPANY.COM

Correct Answer: B

### **QUESTION 5**

Users are experiencing authentication failures. They are opening a large number of Help Desk tickets.

Which message severity level should a deployment professional be looking for in the message log?

A. Error message

B. Fatal message

C. Notice message

D. Warning message

Correct Answer: D

### **QUESTION 6**

Multiple hostnames are mapped to a single IP address used by a WebSEAL instance, listening on the default HTTPS port. For each host name requested in the browser, WebSEAL needs to present a different certificate.

What can the deployment professional do to meet this requirement?

- A. Configure WebSEAL to use Server Name Indication
- B. Configure separate WeSEAL instances for each hostname
- C. Configure an additional interface in the WebSEAL configuration file, and add a "certificate-label" for each hostname
- D. Enter multiple values for the "webseal-cert-keyfile-label" parameter in the [ssl] stanza of the WebSEAL configuration

Correct Answer: A

Reference: http://www-01.ibm.com/support/docview.wss?uid=swg27043085andaid=4 (352)

### **QUESTION 7**

A deployment professional has created a new SAML 2.0 Service Provider federation and added an Identity Provider partner.

What will be the next step to allow users to single sign-on to the service?

- A. Configure trigger URL
- B. Upload a mapping rule
- C. Import Identity Provider metadata
- D. Create a certificate to sign SAML messages

Correct Answer: D

## **QUESTION 8**

The IBM Security Access Manager (ISAM) V9.0 deployment professional has recently discovered an entire deployment of over 100 junctions was performed incorrectly.

How can a repair operation be scripted for this, and future deployment personnel?

- A. Use the CLI SSH interface, navigating to isam-> admin and authenticating as sec\_master.
- B. Use a text editor and create the correct junction XML files, then import them using the LMI.
- C. Use the LMI Secure Web Settings-> Reverse Proxy-> Manage-> Junction Management interface.
- D. Use the REST API interface https://{appliance\_hostname}/isam/pdadmin, JSON files and the CURL utility.

## **QUESTION 9**

A deployment professional attempts to log into an appliance which is part of a cluster to run pdadmin commands and receives the following message:

pdadmin> login-a sec\_master –p password 2016-03-03-02:04:38:.683-06:001 ---0x1354A420 pdadmin ERROR ivc socket mtsclient.cpp 2376 0x7fc2b7b0c720 HPDCO1056E Could not connect to the server 192.168.254.11, on port 7135. Error: Could not connect to the server. (status 0x1354a426)

What should the deployment professional check concerning the login target?

- A. Login was attempted on a special node
- B. Login was attempted on a restricted node
- C. Login was attempted on a secondary master that has not been promoted to the primary
- D. Login was attempted on a non-primary master of a cluster and the primary policy server is down.

Correct Answer: C

# **QUESTION 10**

Which hypervisor supports hosting the IBM Security Access Manager (ISAM) 9.0 virtual appliance?

- A. QNX
- B. Hyper-V
- C. VMware ESXi
- D. RHEL Workstation

Correct Answer: C

 $Reference: https://www.ibm.com/support/knowledgecenter/en/SSELE6\_8.0.0/com.ibm.ammob.doc\_8.0/isam80\_quickstart\_virtual.html$ 

#### **QUESTION 11**

Which Hypervisor is supported for a Virtual Appliance?

- A. Hyper-V
- B. ESXi 5.0
- C. VirtualBox

Correct Answer: B

### **QUESTION 12**

The 10.51.140.x/24 IP Address space has been allocated for a new IBM Security Access Manager V9.0 deployment with the option of creating subnets.

What are two correct network configurations for Management and Application interface (Choose two.)

A. Interface 1.1 = > 10.51.140.51/255.255.255.0 [Management Interface 1.1.=> 10.51.141.52/255.255.255.0 [Application]

B. Interface 1.1 = > 10.51.140.51/255.255.255.0 [Management Interface 1.1.=> 10.51.140.52/255.255.255.0 [Application]

C. Interface 1.1 = > 10.51.140.51/255.255.255.0 [Management Interface 1.2. = > 10.51.140.52/255.255.255.0 [Application]

D. Interface 1.1 = > 10.51.140.51/255.255.255.0 [Management Interface 1.2 = > 10.51.141.52/255.255.255.0 [Application]

E. Interface 1.1 = > 10.51.140.51/255.255.255.192 [Management Interface 1.3 = > 10.51.140.52/255.255.255.192 [Application]

Correct Answer: AD